## PROBLÉMATIQUE : ERREUR SUR LA LONGUEUR DÉVELOPPÉE

L'atelier a observé qu'il n'arrivait pas à respecter les dimensions finies de la pièce, une fois le façonnage terminé. Il doit y avoir une ou des erreurs sur le calcul de la longueur développée.

4.1 Observons la cotation et son interprétation. Voici un exemple qui arrive souvent et qui peut parfois passer inaperçu.

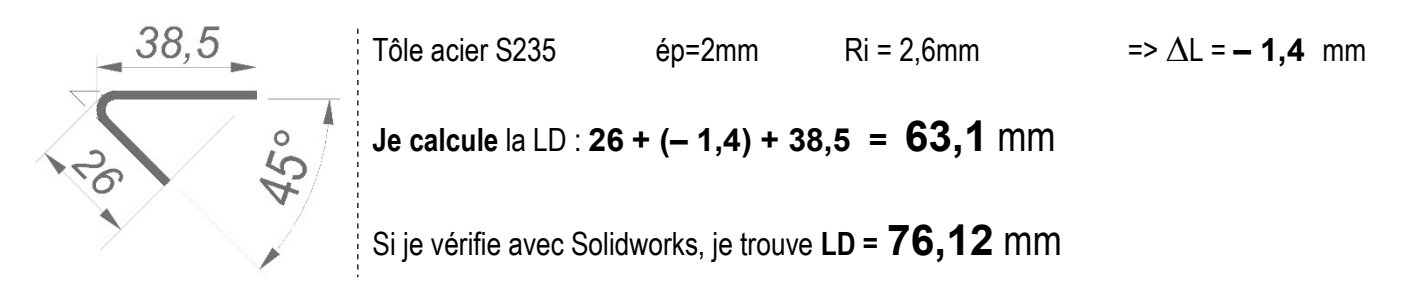

## QUE S'EST-IL PASSÉ ?

Le calcul est juste. C'est la cotation qui est incomplète !

Cette cotation extérieure montre uniquement la matière physique (réelle).

On doit porter une attention particulière au positionnement des points d'ancrage des lignes d'attache.

Ces lignes d'attache peuvent définir la dimension comme une mesure directe parallèle ou une mesure à l'apex\*.

\* définition APEX : sommet ou pointe. Ici, en pliage de tôle, on peut dire : "au prolongement imaginaire des 2 côtés pliés"

La condition de pliage doit trouver une cotation en apex.

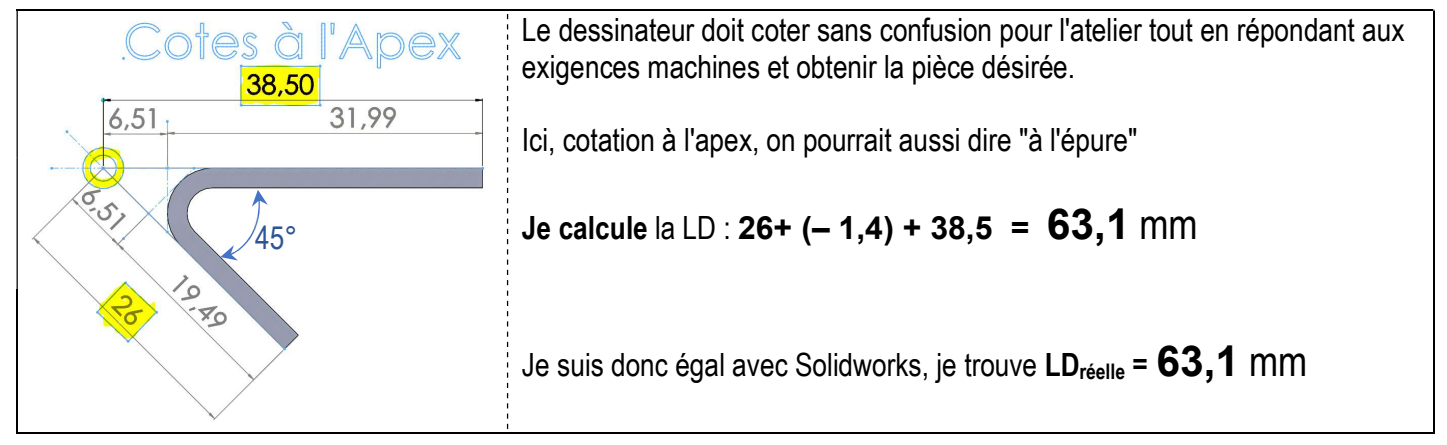

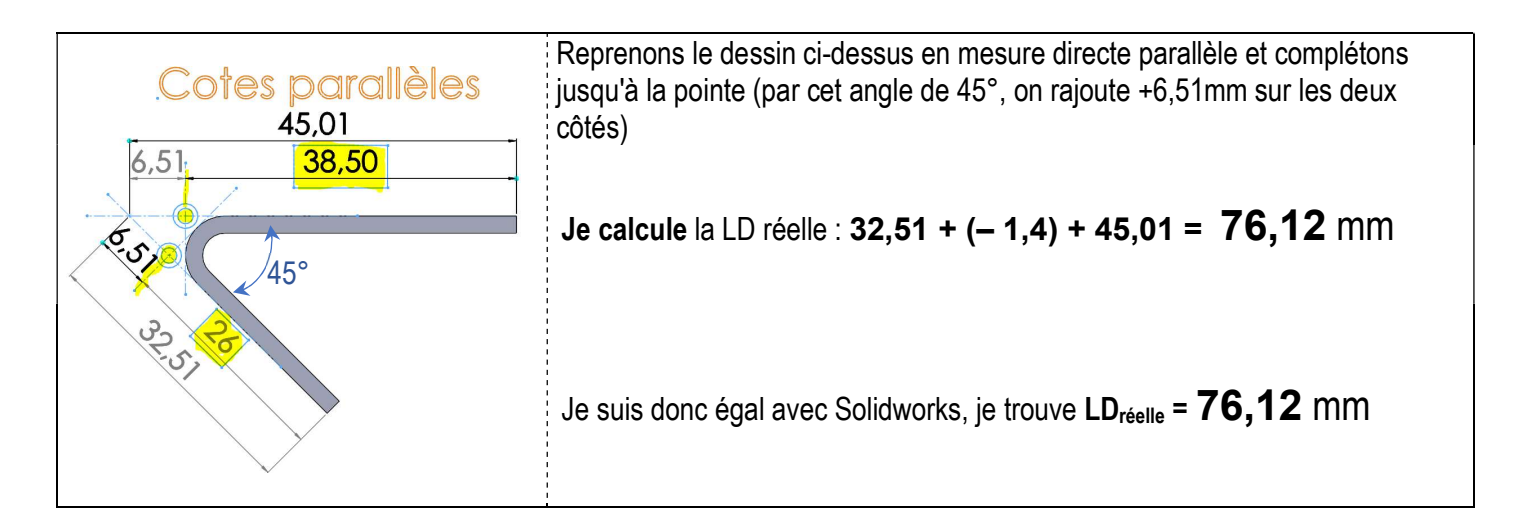

4.2 On doit être très vigilant avec la façon d'interpréter les dimensions car ceci peut produire une erreur considérable au niveau de la programmation, de la vérification des pièces, et du résultat final.

Cependant, cela reste vrai pour les angles aigues, à partir de 90° et plus on pourra coter directement en parallèle les plis car les mesures en apex et les mesures directes en parallèles seront confondues.

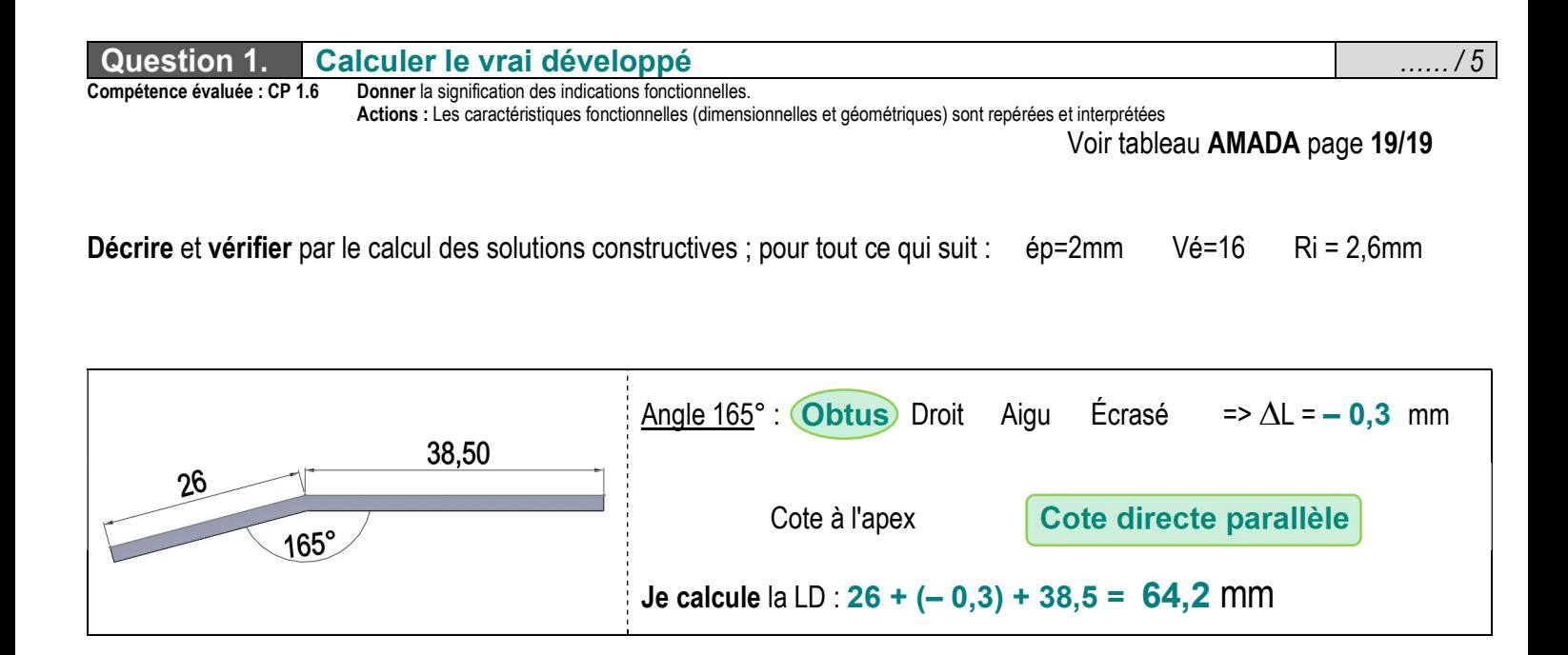

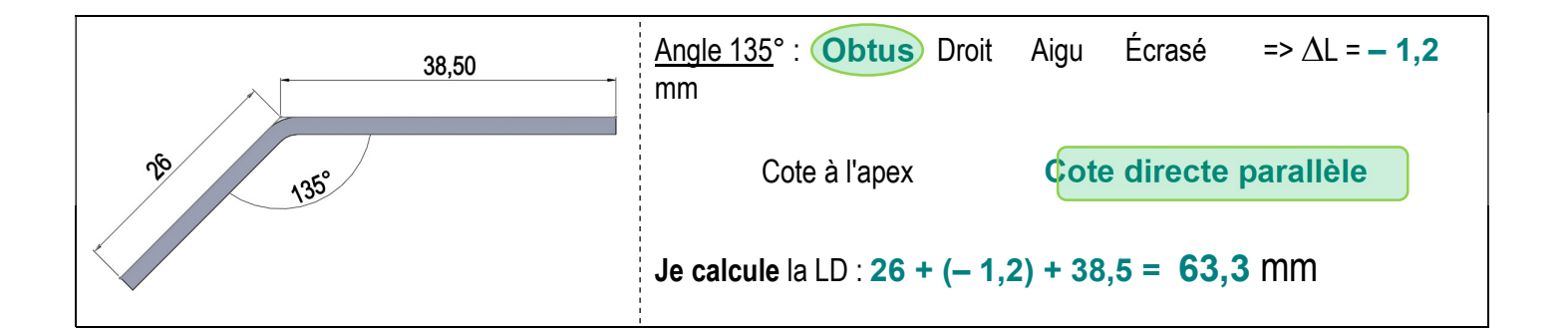

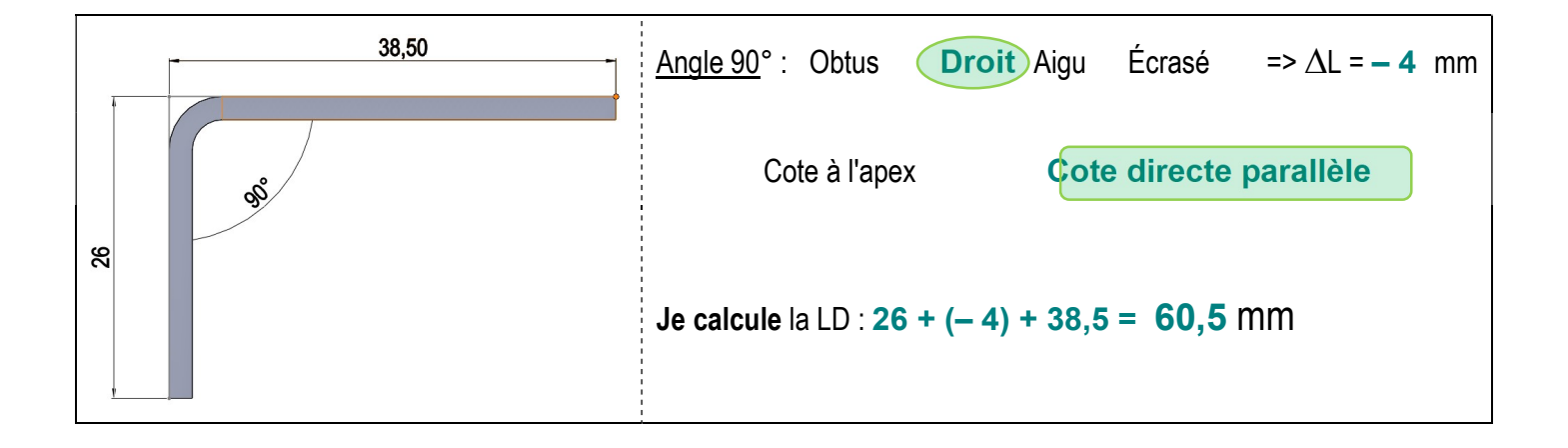

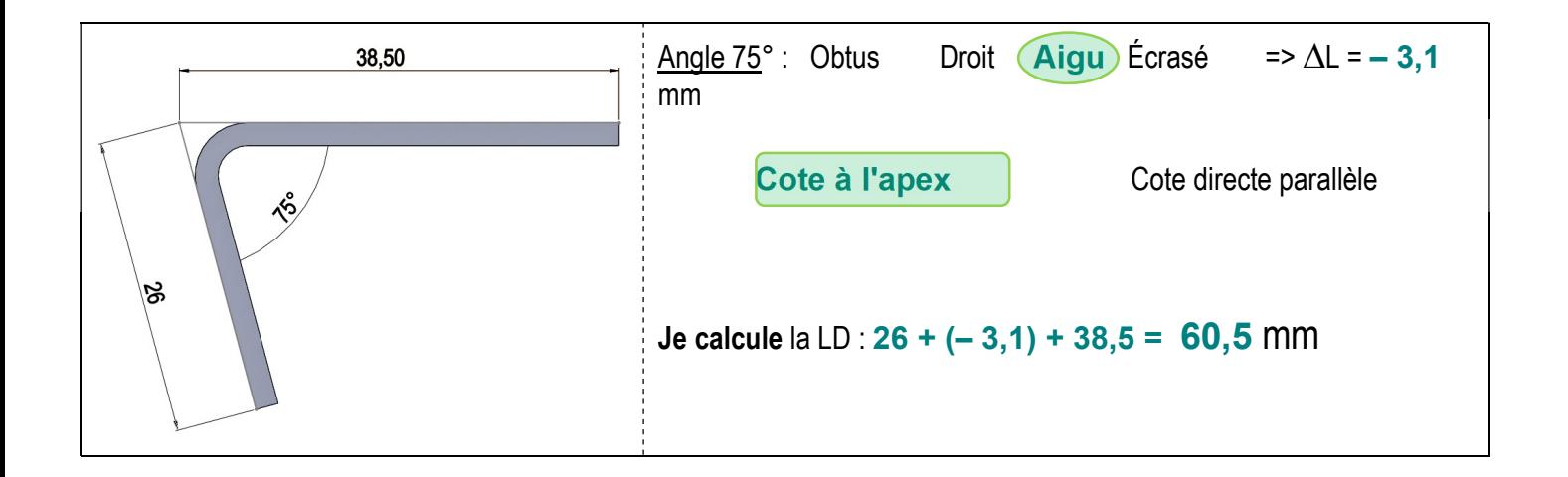

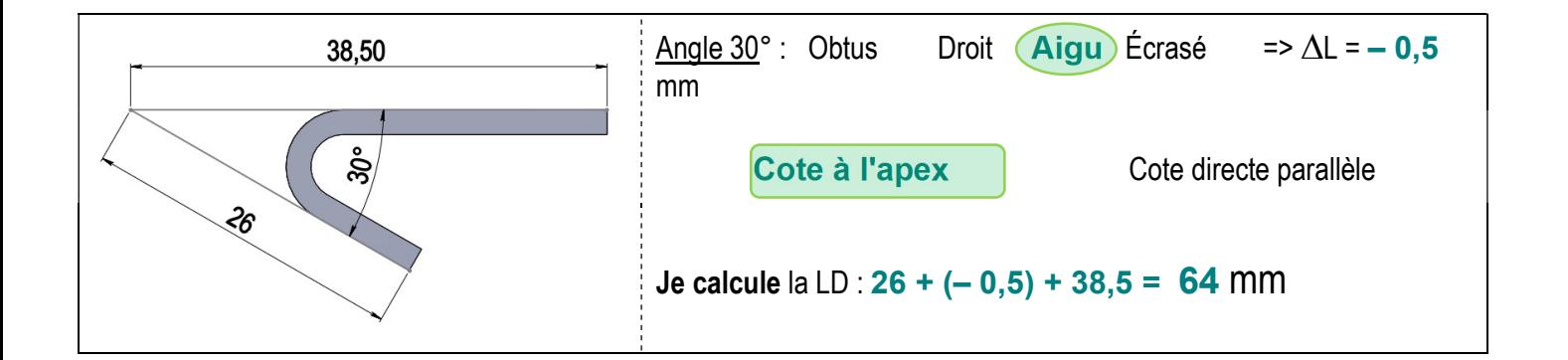

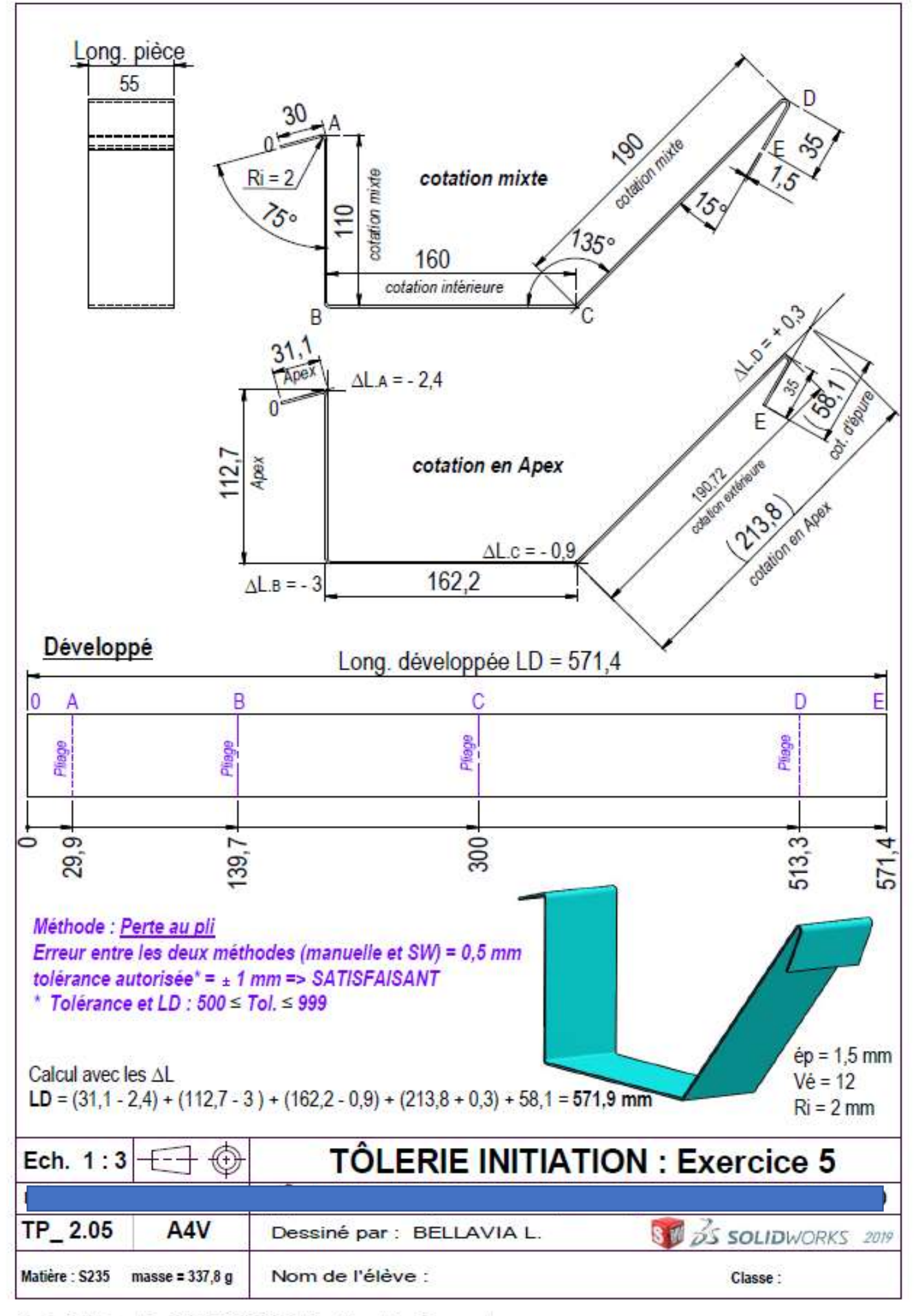

Produit d'éducation SOLIDWORKS. A titre éducatif uniquement.